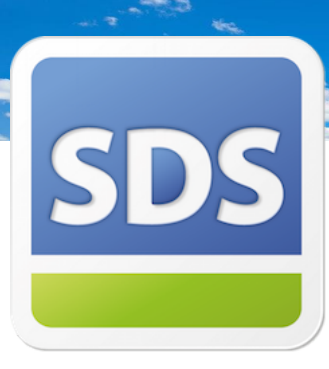

## Open eLearning Courses 2021

### **eLearning Courses**

Our eLearning sessions are live 90 minute training sessions that allow you to view the session online, listen to the presenter and provide a chance to learn without having to travel.

The eLearning sessions are interactive training and include polling, question & answer sessions to allow full participation between the audience and the presenter as well as short assessments to assess knowledge.

### **Open eLearning Sessions**

This bundle is designed to help get your new starters up and running with ProVal or Sequel or a refresher for those already using the system. From creating appraisals, managing projects through to Cashflowing and reporting, these sessions will help equip your staff with the sufficient level needed for using the software. All of our sessions from the 'open eLearning' range are public and are open to any SDS customer and will run periodically.

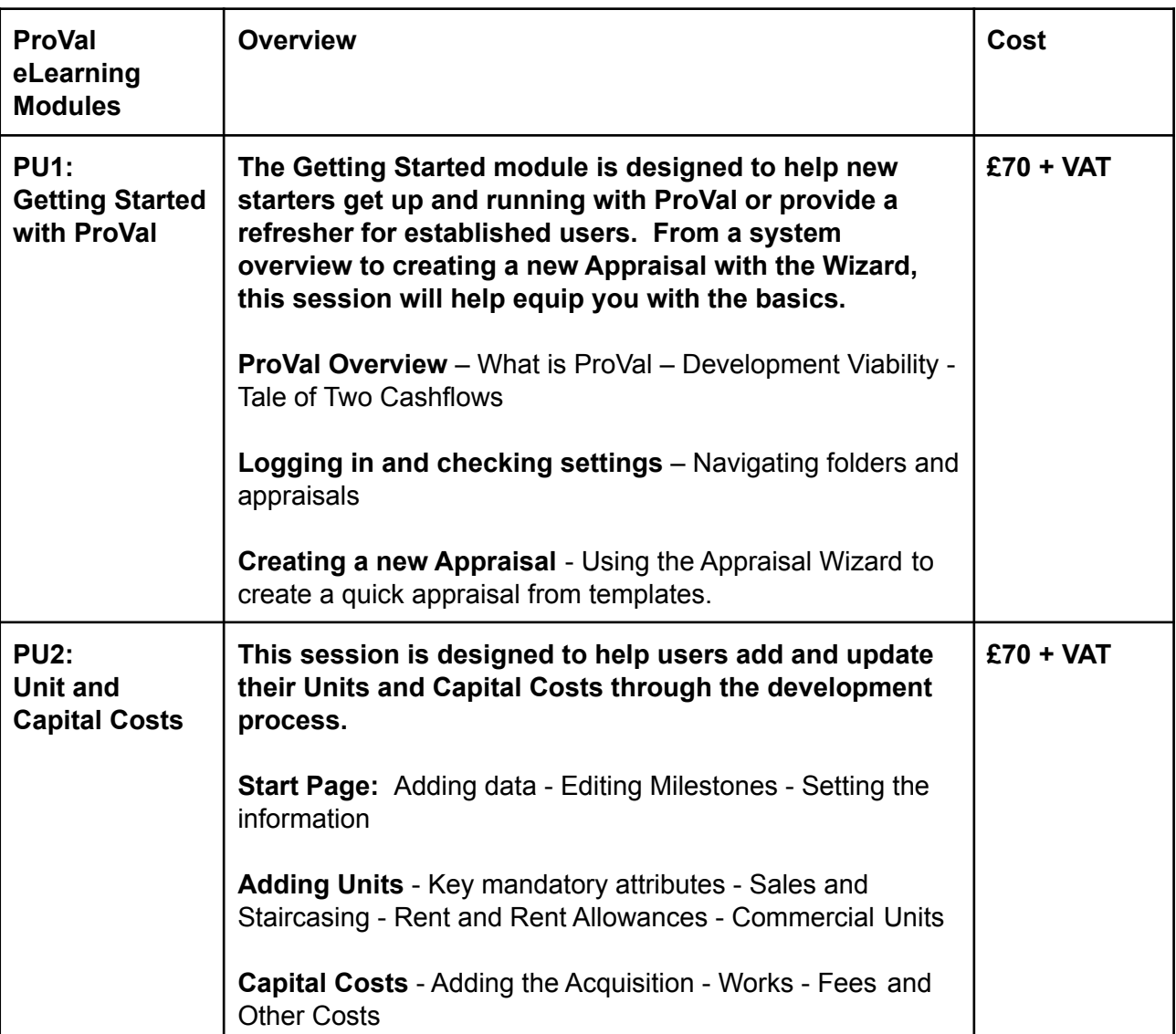

## End User:

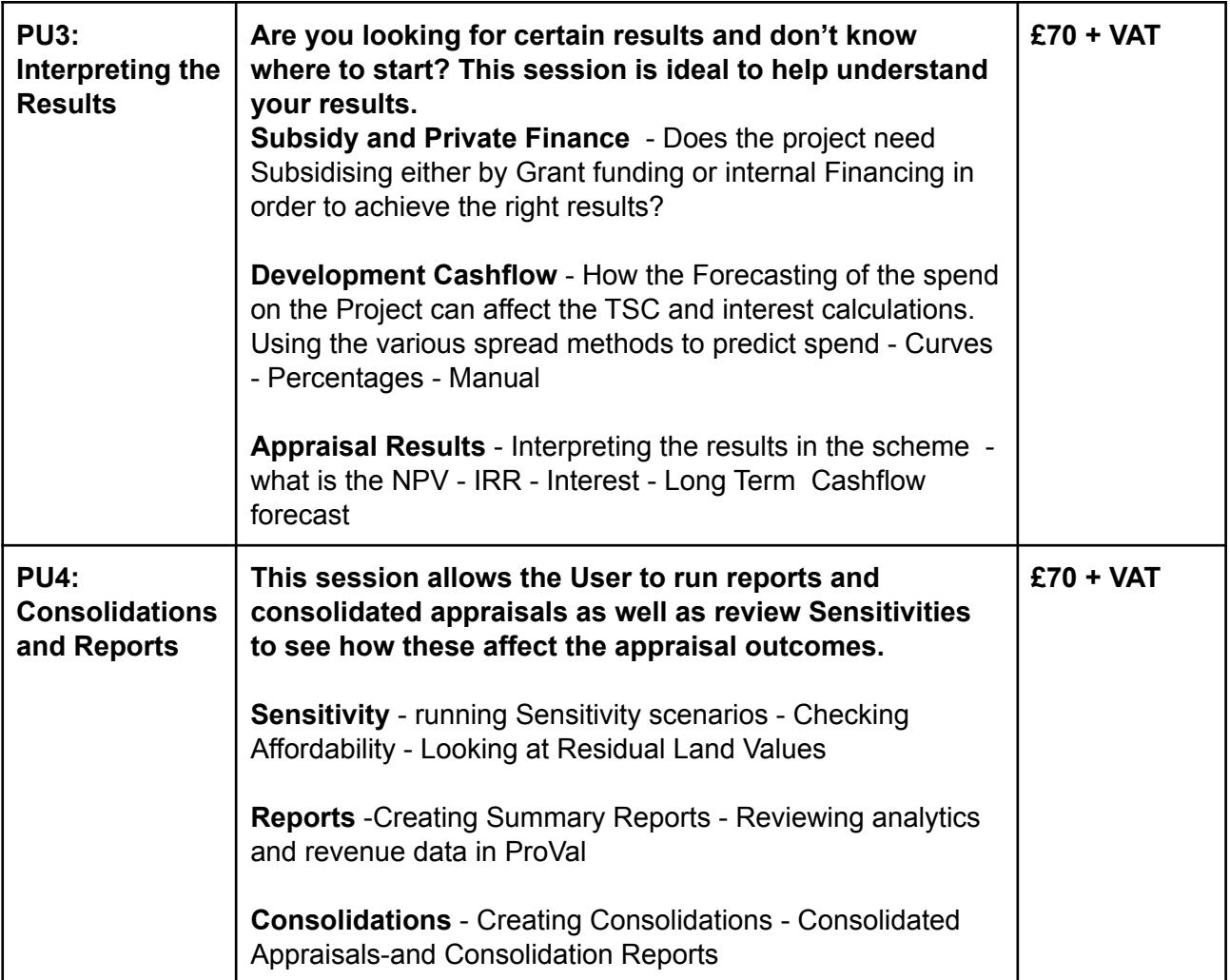

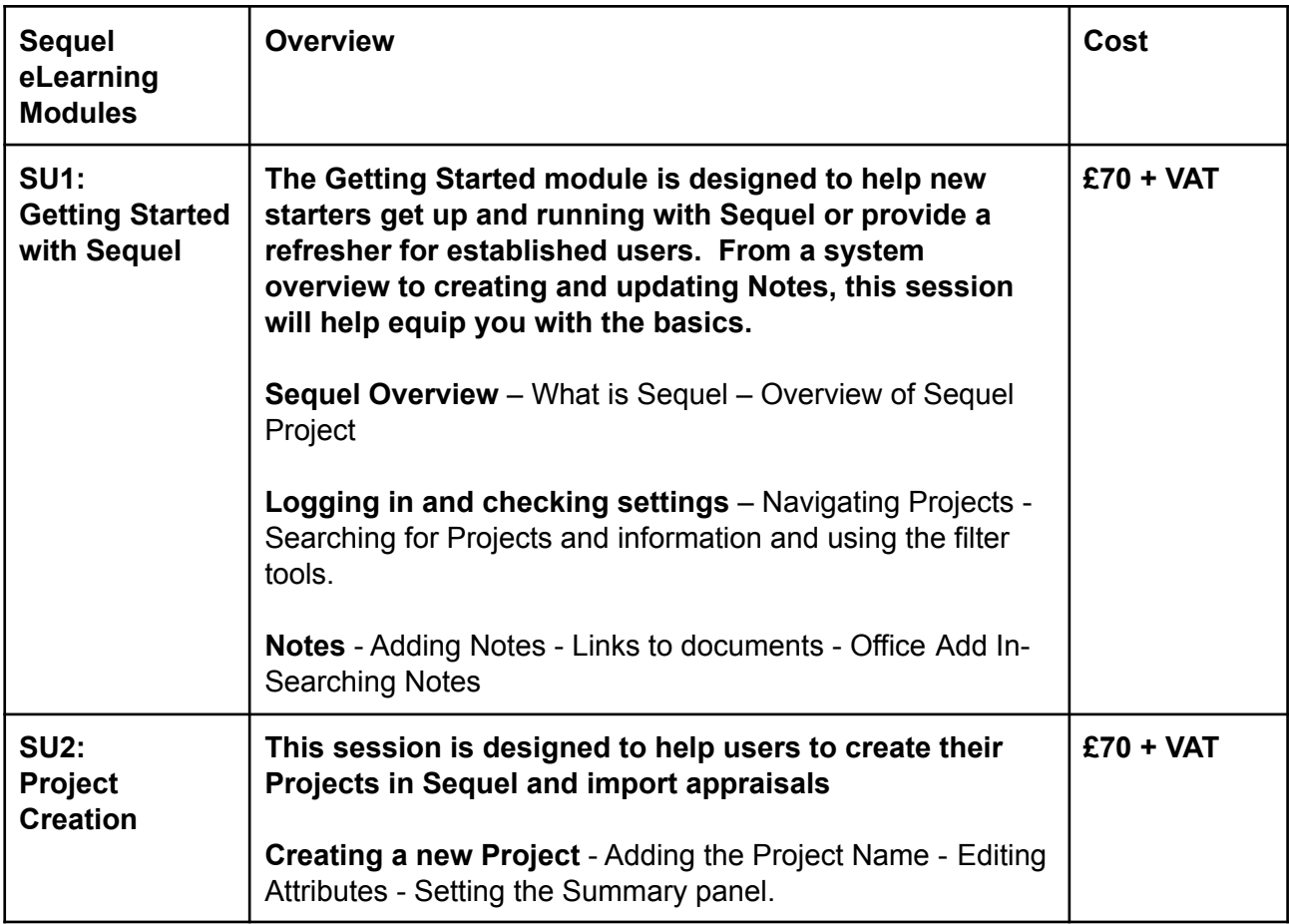

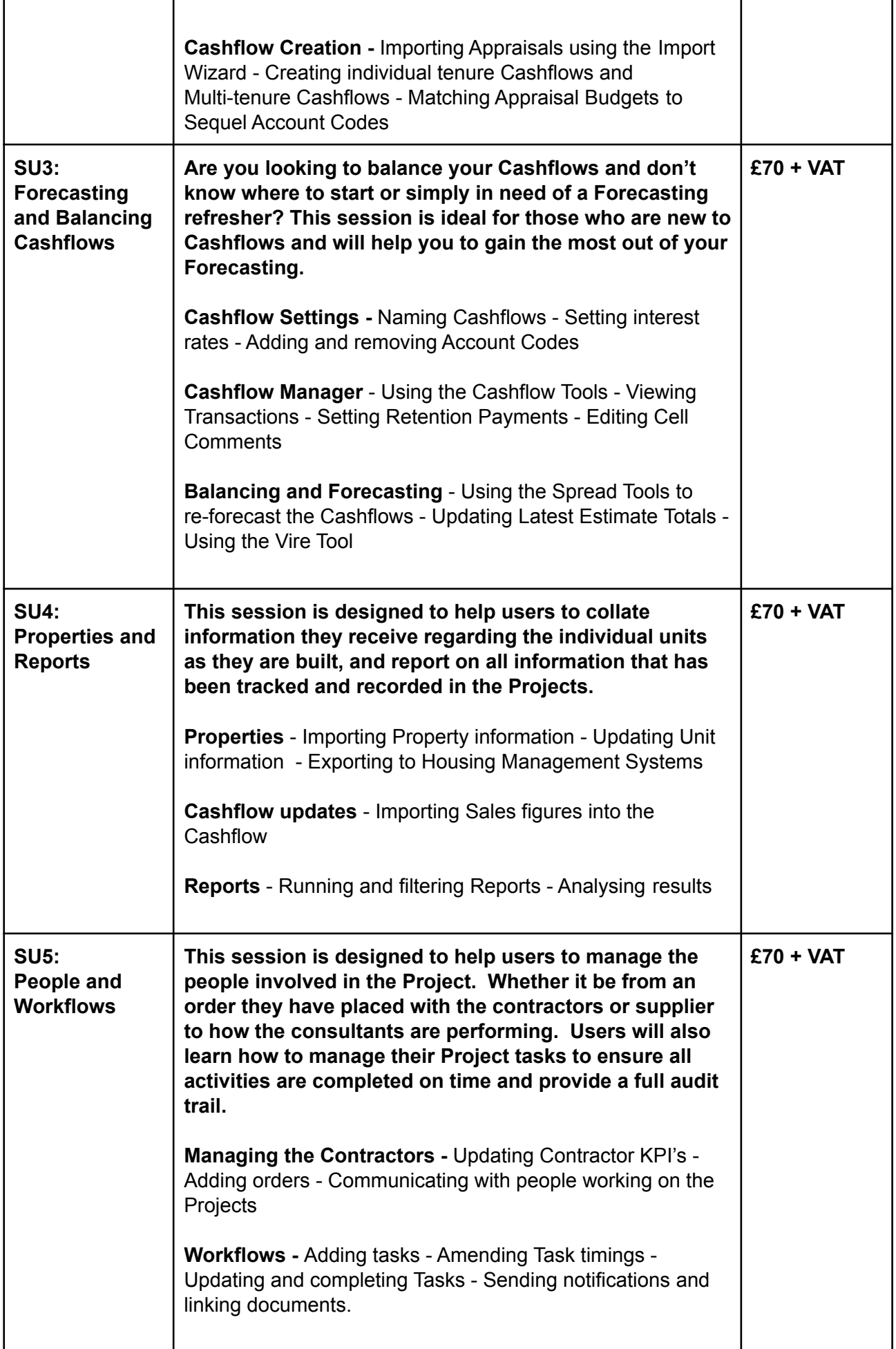

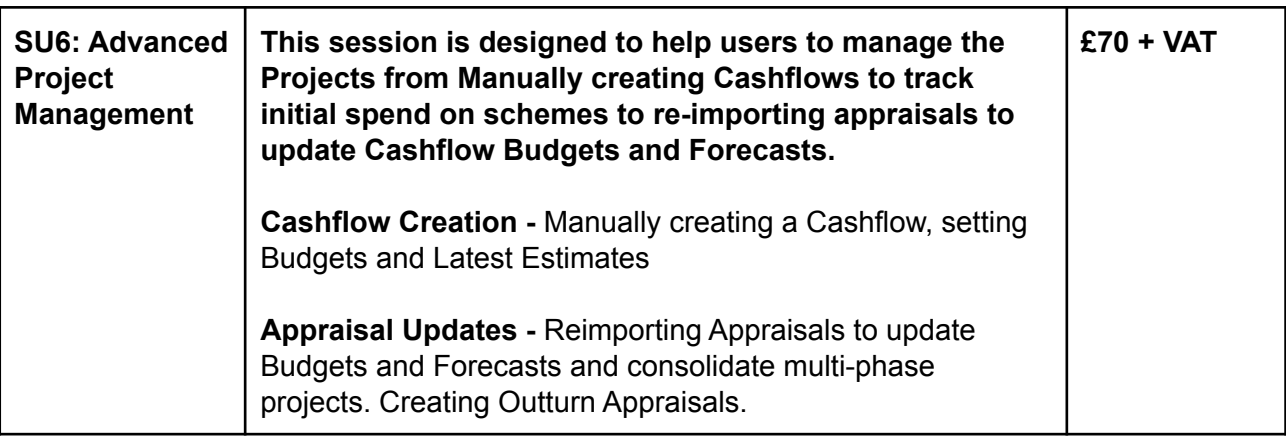

# Administration

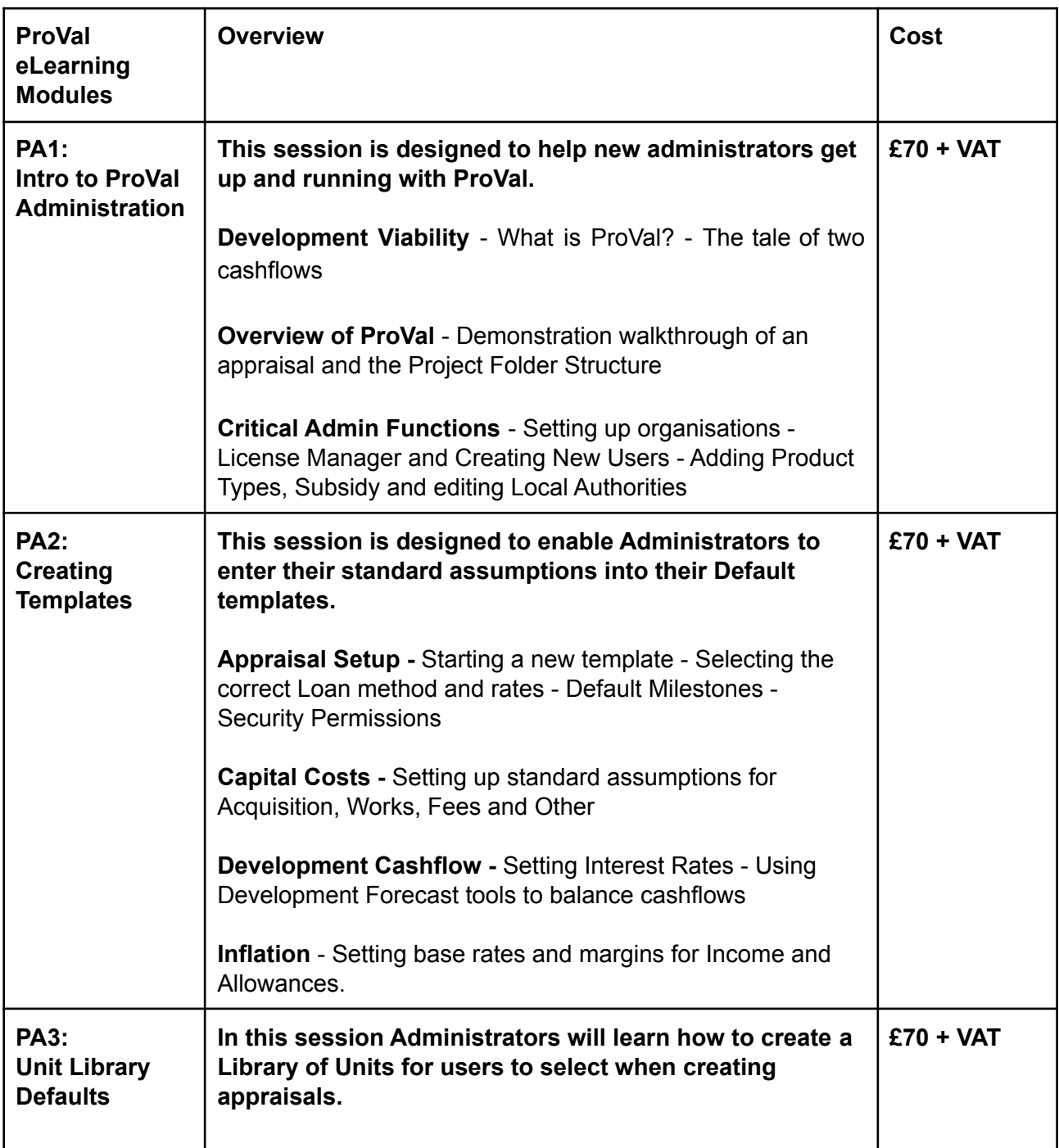

Updated 04/06/2021

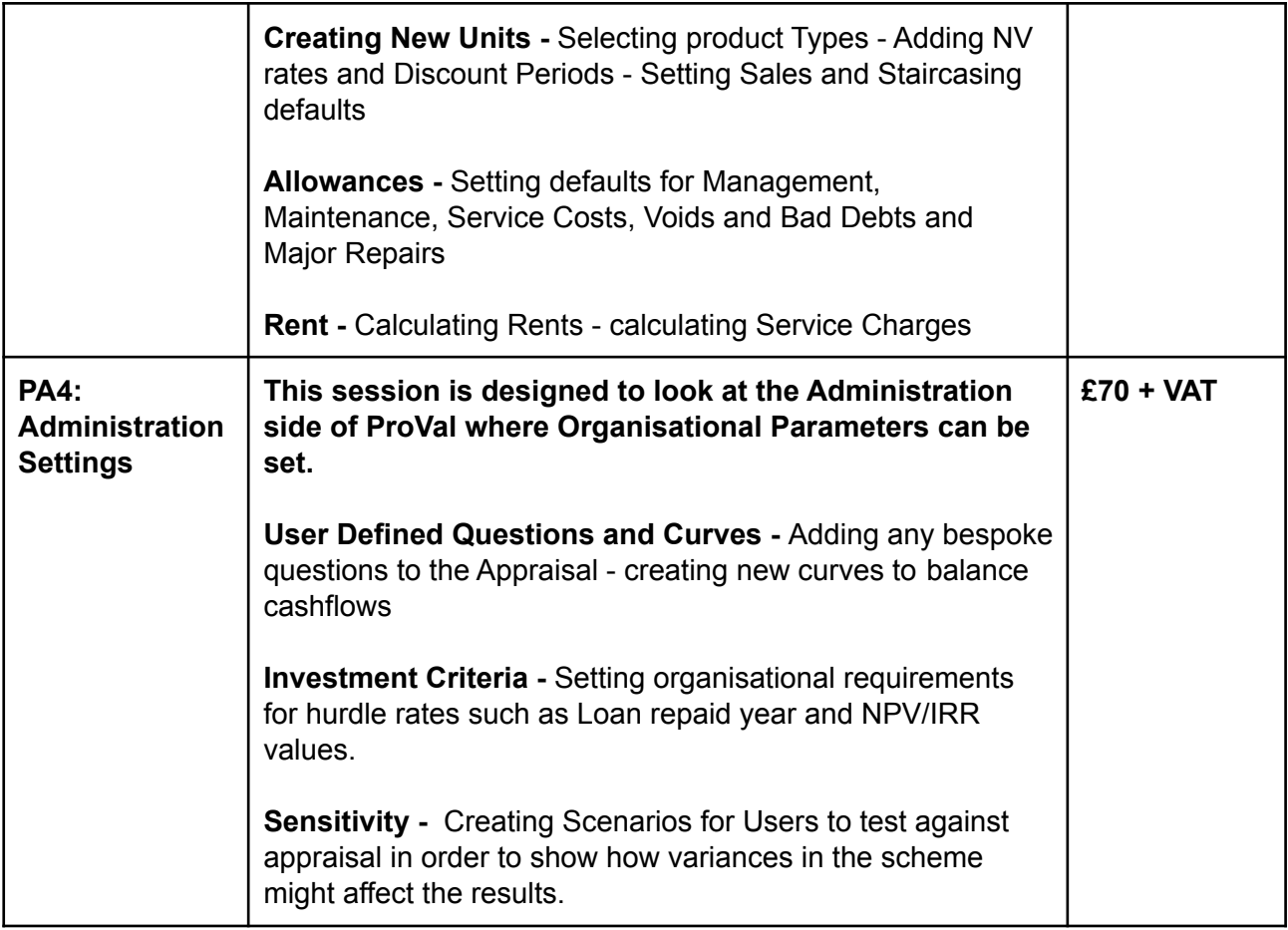

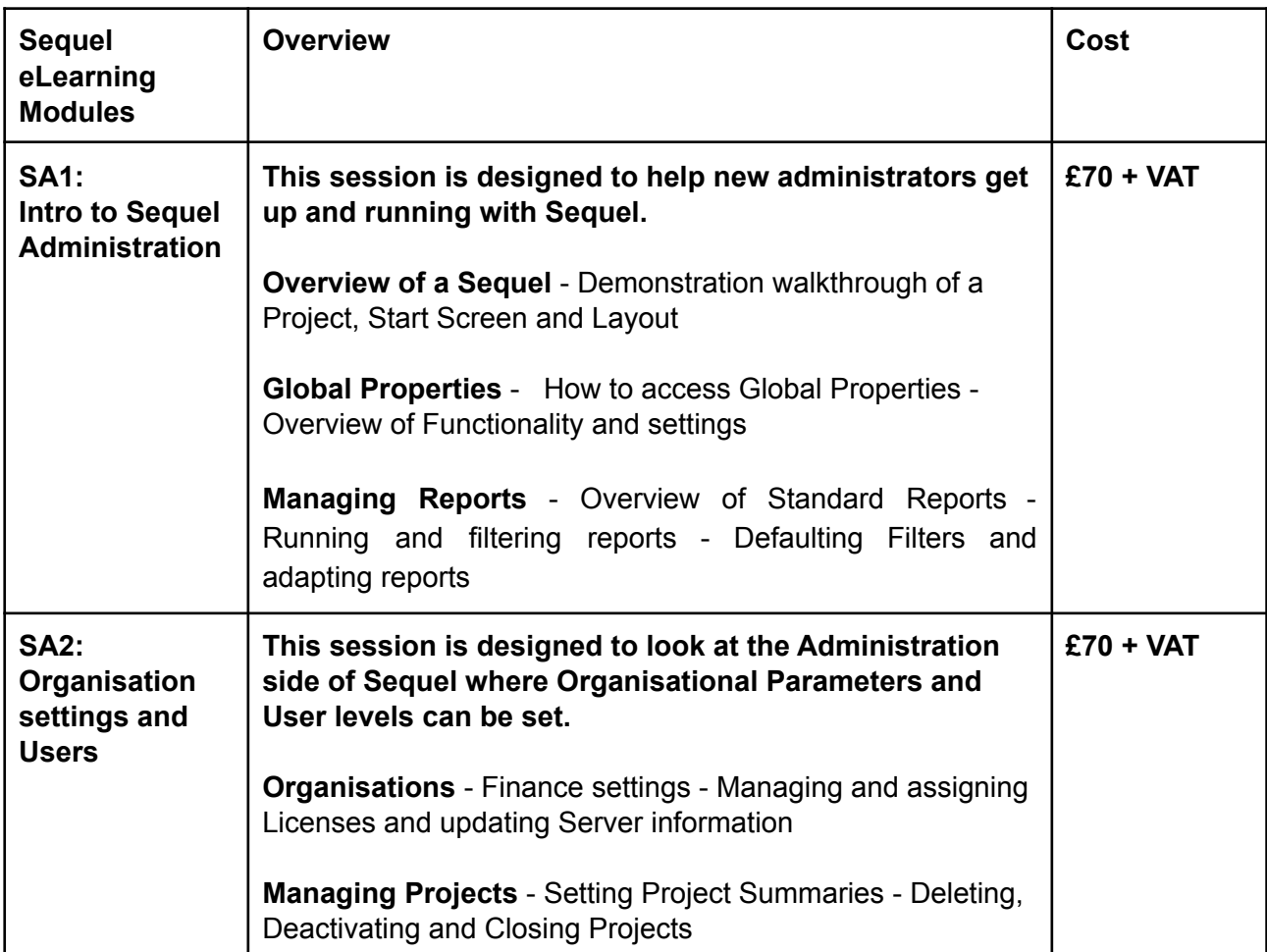

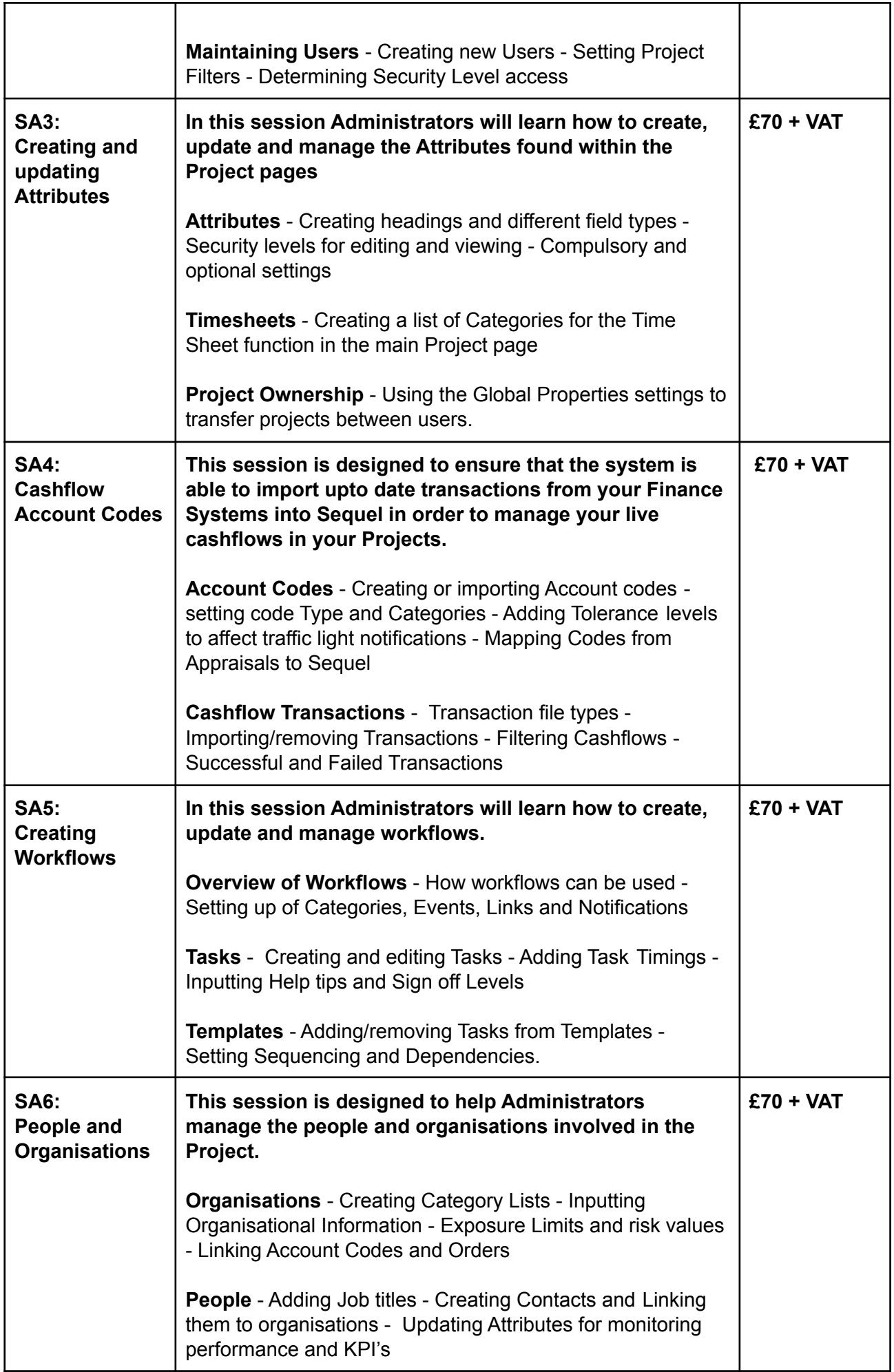

All of our sessions come with a Frequently Asked Questions guide to help you on the right path before starting your session. If you would like a copy of the guide or more information on any of our eLearning sessions, please contact a member of the training team at SDS who will be able to help you.

Not up for sharing these courses with others? Don't worry as you can purchase your own personal client branded session just for your consultants. For more information call 01483 278444.

Updated 04/06/2021